# **Logovlcmediaplayer.png**

**Gene Tsudik,Mauro Conti,Kaitai Liang,Georgios Smaragdakis**

 17th International Conference on Information Technology–New Generations (ITNG 2020) Shahram Latifi,2020-05-11 This volume presents the 17th International Conference on Information Technology—New Generations (ITNG), and chronicles an annual event on state of the art technologies for digital information and communications. The application of advanced information technology to such domains as astronomy, biology, education, geosciences, security, and healthcare are among the themes explored by the ITNG proceedings. Visionary ideas, theoretical and experimental results, as well as prototypes, designs, and tools that help information flow to end users are of special interest. Specific topics include Machine Learning, Robotics, High Performance Computing, and Innovative Methods of Computing. The conference features keynote speakers; a best student contribution award, poster award, and service award; a technical open panel, and workshops/exhibits from industry, government, and academia.

 *The Complete Guide to Blender Graphics* John M. Blain,2023-09-19 BlenderTM is a free Open-Source 3D Computer Modeling and Animation Suite incorporating Character Rigging, Particles, Real World Physics Simulation, Sculpting, Video Editing with Motion Tracking and 2D Animation within the 3D Environment. Blender is FREE to download and use by anyone for anything. The Complete Guide to Blender Graphics: Computer Modeling and Animation, Eighth Edition is a unified manual describing the operation of the program, updated with reference to the Graphical User Interface for Blender Version 3.2.2, including additional material covering Blender Assets, Geometry Nodes, and Non-Linear Animation. Divided into a two-volume set, the book

introduces the program's Graphical User Interface and shows how to implement tools for modeling and animating characters and created scenes with the application of color, texture, and special lighting effects. Key Features: The book provides instruction for New Users starting at the very beginning Instruction is presented in a series of chapters incorporating visual reference to the program's interface The initial chapters are designed to instruct the user in the operation of the program while introducing and demonstrating interesting features of the program Chapters are developed in a building block fashion providing forward and reverse reference to relevant material Both volumes are available in a discounted set, which can also be purchased together with Blender 2D Animation: The Complete Guide to the Grease Pencil.

 **The Complete Guide to Blender Graphics, Second Edition** John M. Blain,2014-06-17 Smoothly Leads Users into the Subject of Computer Graphics through the Blender GUI Blender, the free and open source 3D computer modeling and animation program, allows users to create and animate models and figures in scenes, compile feature movies, and interact with the models and create video games. Reflecting the latest version of Blender, The Complete Guide to Blender Graphics: Computer Modeling & Animation, 2nd Edition helps beginners learn the basics of computer animation using this versatile graphics program. This edition incorporates many new features of Blender, including developments to its GUI. New to the Second Edition Three new chapters on smoke simulation, movie making, and drivers Twelve updated chapters, including an entire chapter now devoted to add-ons installation Numerous new examples and figures In color throughout, this manual presents clear, step-by-step instructions for new users of Blender. Many visual

diagrams and images illustrate the various topics encompassed by Blender. After mastering the material in the book, users are prepared for further studies and work in computer modeling and animation.

 **Applications of Small Unmanned Aircraft Systems** J.B. Sharma,2019-10-18 Advances in high spatial resolution mapping capabilities and the new rules established by the Federal Aviation Administration in the United States for the operation of Small Unmanned Aircraft Systems (sUAS) have provided new opportunities to acquire aerial data at a lower cost and more safely versus other methods. A similar opening of the skies for sUAS applications is being allowed in countries across the world. Also, sUAS can access hazardous or inaccessible areas during disaster events and provide rapid response when needed. Applications of Small Unmanned Aircraft systems: Best Practices and Case Studies is the first book that brings together the best practices of sUAS applied to a broad range of issues in high spatial resolution mapping projects. Very few sUAS pilots have the knowledge of how the collected imagery is processed into value added mapping products that have commercial and/or academic import. Since the field of sUAS applications is just a few years old, this book covers the need for a compendium of case studies to guide the planning, data collection, and most importantly data processing and map error issues, with the range of sensors available to the user community. Written by experienced academics and professionals, this book serves as a guide on how to formulate sUAS based projects, from choice of a sUAS, flight planning for a particular application, sensors and data acquisition, data processing software, mapping software and use of the high spatial resolution maps produced for particular types of geospatial modeling. Features: Focus on sUAS based data acquisition and

processing into map products Broad range of case studies by highly experienced academics Practical guidance on sUAS hardware, sensors, and software utilized Compilation of workflow insights from expert professors and professionals Relevant to academia, government, and industry Positional and thematic map accuracy, UAS curriculum development and workflow replicability issues This book would be an excellent text for upper-level undergraduate to graduate level sUAS mapping application courses. It is also invaluable as a reference for educators designing sUAS based curriculum as well as for potential sUAS users to assess the scope of mapping projects that can be done with this technology.

 **Digital Video with Adobe Creative Cloud** Adobe Creative Team,2013 Those creative professionals seeking the fastest, easiest, most comprehensive way to learn the digital video workflows in Adobe Creative Cloud choose Digital Video with the Adobe Creative Cloud Classroom in a Book from the Adobe Creative Team at Adobe Press. From planning to playback, this book covers it all! With focused attention on the workflow and integration between the video and audio applications with Adobe Creative Cloud, readers will learn to take their project from concept all the way through the production and post-production pipelines using the all the tools necessary. Chapters cover planning and organizing projects, editing in Premiere Pro, creating motion graphics and visual effects using After Effects, working with audio, color correcting in SpeedGrade, finishing and rendering compositions, and outputting for the web and Adobe Creative Cloud. Readers will also discover how easy it is to use Adobe Media Encoder and Dynamic Link across the suite for easy-to-manage workflow processes as well. Lesson files and real-world video and audio assets are included as a download so readers can

work step-by-step along with the book.

 **Digital Video with Adobe Creative Cloud Classroom in a Book** Adobe Creative Team,2013-07-16 The fastest, easiest, most comprehensive way to learn digital video with Adobe Creative Cloud Classroom in a Book®, the best-selling series of hands-on software training workbooks, offers what no other book or training program does—an official training series from Adobe Systems Incorporated, developed with the support of Adobe product experts. Digital Video with Adobe Creative Cloud Classroom in a Book contains 9 lessons that cover the basics, providing countless tips and techniques to help you become more productive with the program. You can follow the book from start to finish or choose only those lessons that interest you. Purchasing this book gives you access to the downloadable lesson files you need to work through the projects in the book, and to electronic book updates covering new features that Adobe releases for Creative Cloud customers. For access, go to www.peachpit.com/redeem and redeem the unique code provided inside this book. "The Classroom in a Book series is by far the best training material on the market. Everything you need to master the software is included: clear explanations of each lesson, step-by-step instructions, and the project files for the students." Barbara Binder, Adobe Certified Instructor, Rocky Mountain Training

 **Blender 2D Animation** John M. Blain,2021-08-20 This book describes how to access the Grease Pencil component in Blender and create 2D Animation within the Blender 3D environment. It is assumed that the reader has no previous knowledge of the Blender program and treats 2D Animation using the Grease Pencil as a standalone application. Grease Pencil is a component of the 3D modeling and animation program, Blender. Blender is a

free open-source 3D Computer Graphics software toolset used for creating animated films, visual effects, art, 3D printed models, motion graphics, interactive 3D applications, virtual reality and computer games. Key Features: The first comprehensive beginner's guide to the Grease Pencil component of Blender Facets of operation are explained in short concise chapters with cross references Written instruction is accompanied by diagram illustrations in reference to the program's Graphical User Interface The book is also available in a discounted set along with The Complete Guide to Blender Graphics: Computer Modeling & Animation.

 IC3: Internet and Computing Core Certification Computing Fundamentals Study Guide Ciprian Rusen,2015-04-22 Test how well you know your way around a computer for the IC3exam IC3: Internet and Computing Core Certification ComputingFundamentals Study Guide is your ideal study guide to focus onthe Computing Fundamentals exam module in preparation for the IC3exam. This book covers hardware, software, peripherals, operatingsystems, and basic troubleshooting, presented in a clear, concisestyle. Hands-on examples and self-paced exercises show you how toperform critical tasks needed to pass the exam, and the companionwebsite offers a diverse set of study tools including the Sybextest engine, a preassessment test, practice questions, and videos.Readers also gain access to electronic flashcards, and the chapterfiles needed to complete the exercises in the book. This guide focuses on the Computing Fundamentals module helpingyou test your skills and solidify your understanding in preparationfor the exam. Review the various hardware components essential to thecomputer Understand which peripherals are crucial, and which are nice tohave Brush up on basic

troubleshooting for common minor issues Master your operating system and fundamental software When you are serious about certification, IC3 providesthe practice that inspires self-confidence.

 *IC3: Internet and Computing Core Certification Global Standard 4 Study Guide* Ciprian Adrian Rusen,2015-04-27 Hands-on IC3 prep, with expert instruction and loads of tools IC3: Internet and Computing Core Certification Global Standard 4 Study Guide is the ideal all-in-one resource for those preparing to take the exam for the internationally-recognized IT computing fundamentals credential. Designed to help candidates pinpoint weak areas while there's still time to brush up, this book provides one hundred percent coverage of the exam objectives for all three modules of the IC3-GS4 exam. Readers will find clear, concise information, hands-on examples, and self-paced exercises that demonstrate how to perform critical tasks. This useful guide includes access to a robust set of learning tools, including chapter review questions, a practice test environment, electronic flashcards, and author videos that explain complex topics. The certification consists of three separate exams: Computing Fundamentals, Key Applications, and Living Online. Candidates are given fifty minutes to answer fortyfive questions, so rapid recall and deep understanding are critical to success. IC3: Internet and Computing Core Certification Global Standard 4 Study Guide provides expert instruction on everything candidates need to know, including hardware, software, networking, and more. Review operating system basics and common application features Understand troubleshooting and safe computing Learn basic word processing, spreadsheet, presentation, and database activities Study networking concepts, digital communication, and research fluency The exam includes

both multiple choice and performance-based questions, and this guide provides plenty of both so candidates can get comfortable with both material and format. More than just a memorization tool, this book helps exam candidates understand the material on a fundamental level, giving them a greater chance of success than just going it alone. For the IC3 candidate who's serious about certification, IC3: Internet and Computing Core Certification Global Standard 4 Study Guide is the complete, hands-on exam prep guide.

 *Implementing Mobile TV* Amitabh Kumar,2012-11-12 Implement state-of-the-art Mobile TV networks with this comprehensive guide to the latest technologies and standards, including MediaFLO, ATSC Mobile DTV, and CMMB, the same technologies seeing large-scale rollouts today around the world. You not only gain deep insight into the maze of technologies, but also the principles of mobile content-what makes it work, how it's produced, repurposed and delivered securely, and how it integrates with mobile and Internet domains. Learn about the key enablers of a mobile TV service, like smartphones, chipsets, and mobile software. Gain access to a detailed look at the networks deployed worldwide with real-world case studies. The informative diagrams provide rich visualization of the new technologies, services, and revenue models. Gain understanding of how mobile TV can be made interactive and how it can be delivered seamlessly in multiple markets. Get insight into the growing capabilities of multimedia handsets and software which drives innovative applications. Author Amitabh Kumar begins with the basics of mobile multimedia and progresses to cover details of technologies, networks, and firmware for mobile TV services. Easy to follow, Implementing Mobile TV features a rich presentation that includes dozens of FAQs and Quick Facts. This new edition is updated to reflect the quickly evolving world of Mobile TV, focusing on factors for success and providing understanding of:

 **Linux Multimedia Hacks** Kyle Rankin,2006 Provides instructions for a variety of multimedia projects that can be done with Linux, including creating DVDs and VCDs, streaming audio and video over the Internet, and building a MythTV digital media hub.

 **Computer Operator Programming Assistant (Theory + Practical) Latest NSQF Pattern With MCQs and Long Questions** amit sharma, arti jain,2023-10-09 The best and the most comprehensive book for COPA Trade of ITI. It comprises of both theory and practicals for the complete course. The chapters are descriptive and the book is suitable for ITI course and is based on latest NSQF4 syllabus.

 Selected Film Essays and Interviews Bruce F. Kawin,2013-04-01 This engaging collection of Bruce F. Kawin's most important film essays (1977–2011) is accompanied by his interviews with Lillian Gish (1978) and Howard Hawks (1976). The Hawks interview is particularly concerned with his work with William Faulkner and their friendship. The Gish interview emphasizes her role as a producer in the 1920s. The essays focus on such topics as violence and sexual politics in film, the relations between horror and science fiction, the growth of video and digital cinema and their effects on both film and film scholarship, the politics of film theory, narration in film, and the relations between film and literature. Among the most significant articles reprinted here are "Me Tarzan, You Junk," "The Montage Element in Faulkner's Fiction," "The Mummy's Pool," "The Whole World Is Watching," and "Late Show on the Telescreen: Film Studies and the Bottom Line." The book includes close readings of films

from "La Jetée" to "The Wizard of Oz."

 **FUNDAMENTALS OF COMPUTER** Narayan Changder,2023-04-08 Unlock the mysteries of computing with Computing Foundations Unveiled, the ultimate MCQ guide meticulously designed for computer enthusiasts, students, and anyone eager to explore the fundamentals of computer science. This comprehensive resource covers a diverse range of topics in Fundamentals of Computer, providing extensive Multiple-Choice Questions (MCQs), detailed explanations, practical scenarios, and essential strategies to ensure your mastery of essential computing concepts. ?? Key Features: Diverse MCQ Bank: Immerse yourself in a vast collection of MCQs covering essential Fundamentals of Computer topics. From hardware and software basics to programming concepts and data structures, Computing Foundations Unveiled ensures comprehensive coverage, allowing you to build a solid understanding of the core principles of computing. Thematic Organization: Navigate through the multifaceted world of computing with a thematic approach. Each section is dedicated to a specific aspect, providing a structured and holistic understanding of computing fundamentals. Visual Learning Aids: Reinforce your learning with visual aids, including diagrams, flowcharts, and illustrations. Visual learning aids make complex computing concepts more accessible, facilitating a deeper understanding of the fundamental components and processes in computer science. In-Depth Explanations: Understand the reasoning behind each answer with detailed explanations accompanying every MCQ. Our guide aims to enhance your conceptual clarity, ensuring you're not only memorizing but truly comprehending the foundational principles of computer science. Programming Practice Questions: Apply your theoretical knowledge to practical scenarios with

programming practice questions. Develop essential programming skills and reinforce your understanding of algorithmic thinking and problem-solving. Digital Learning Convenience: Access your study materials anytime, anywhere with the digital edition available on the Google Play Bookstore. Embrace the flexibility of digital learning and seamlessly integrate your computing studies into your routine. ?? Why Choose Computing Foundations Unveiled? Fundamental Coverage: Whether you're a novice or looking to strengthen your foundational knowledge, our guide covers a wide spectrum of Fundamentals of Computer topics, ensuring a comprehensive understanding of computing principles. Practical Relevance: Emphasizing real-world applications, our guide prepares you for practical challenges in computing. Gain insights into programming concepts, data management, and algorithmic problem-solving. Digital Advantage: Access your study materials on-the-go with the convenience of the digital edition available on the Google Play Bookstore. Stay connected with the latest advancements in computing and technology. ?? Keywords: Fundamentals of Computer, Computing Basics, MCQ Guide, Computer Enthusiasts, Visual Learning Aids, Programming Practice Questions, Digital Learning, Google Play Bookstore. Unveil the foundations of computing with Computing Foundations Unveiled. Download your digital copy today and embark on a journey of foundational mastery in computer science and technology. 1 Introduction to Computers . . . . . . . . . . . . . . . . . . . . . . . . . . . . . . . . . 3 1.1 Computer Systems and Components . . . . . . . . . . . . . . . . . . . . . . . . . . . . . 3 1.2 Computer Generations and Classification . . . . . . . . . . . . . . . . . . . . . . . . 41 1.3 Computer Performance and Reliability . . . . . . . . . . . . . . . . . . . . . . . . . . 45 1.4 Computer Networks and the Internet . . . . . . . . . . . . . . . . . . . . . . . . . . . 51 1.5

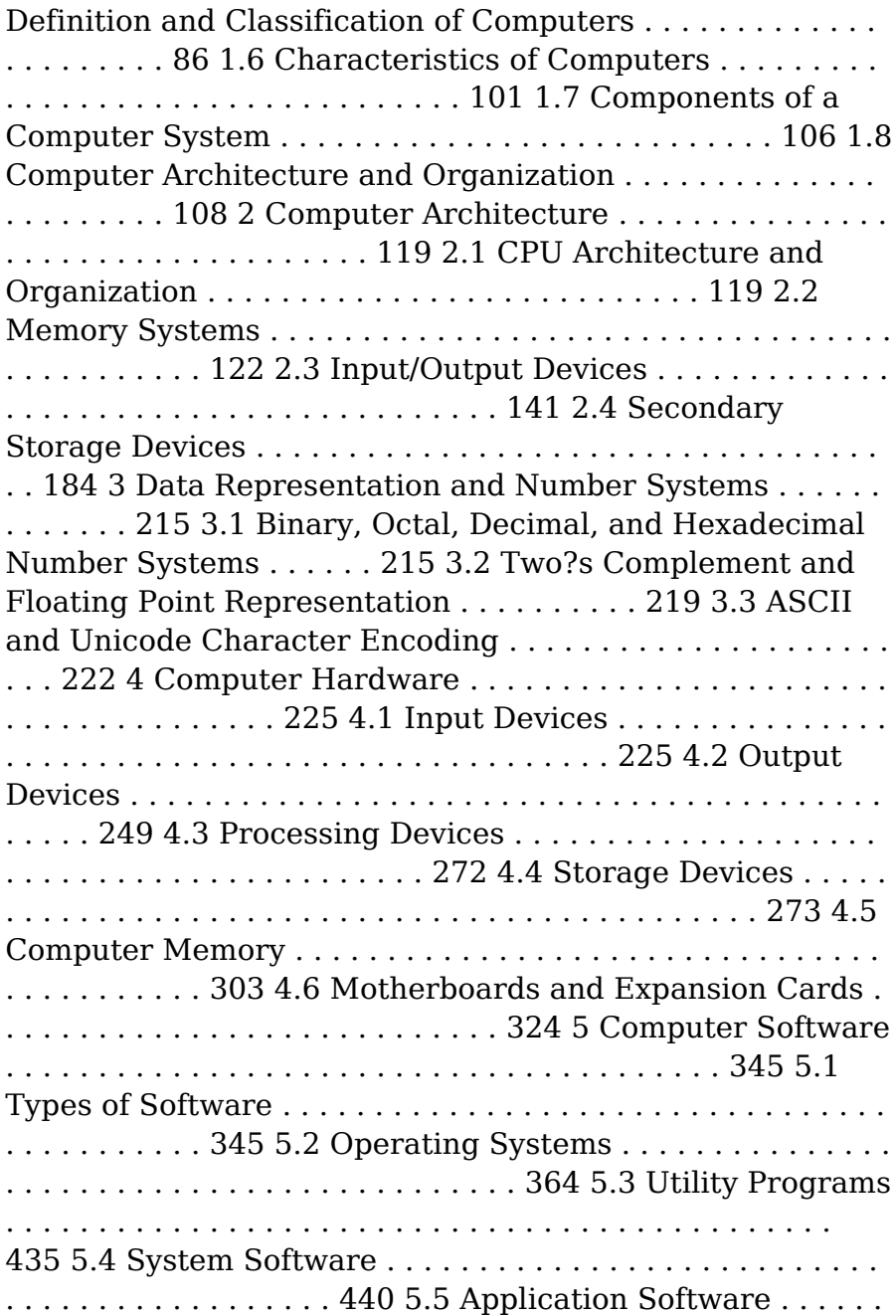

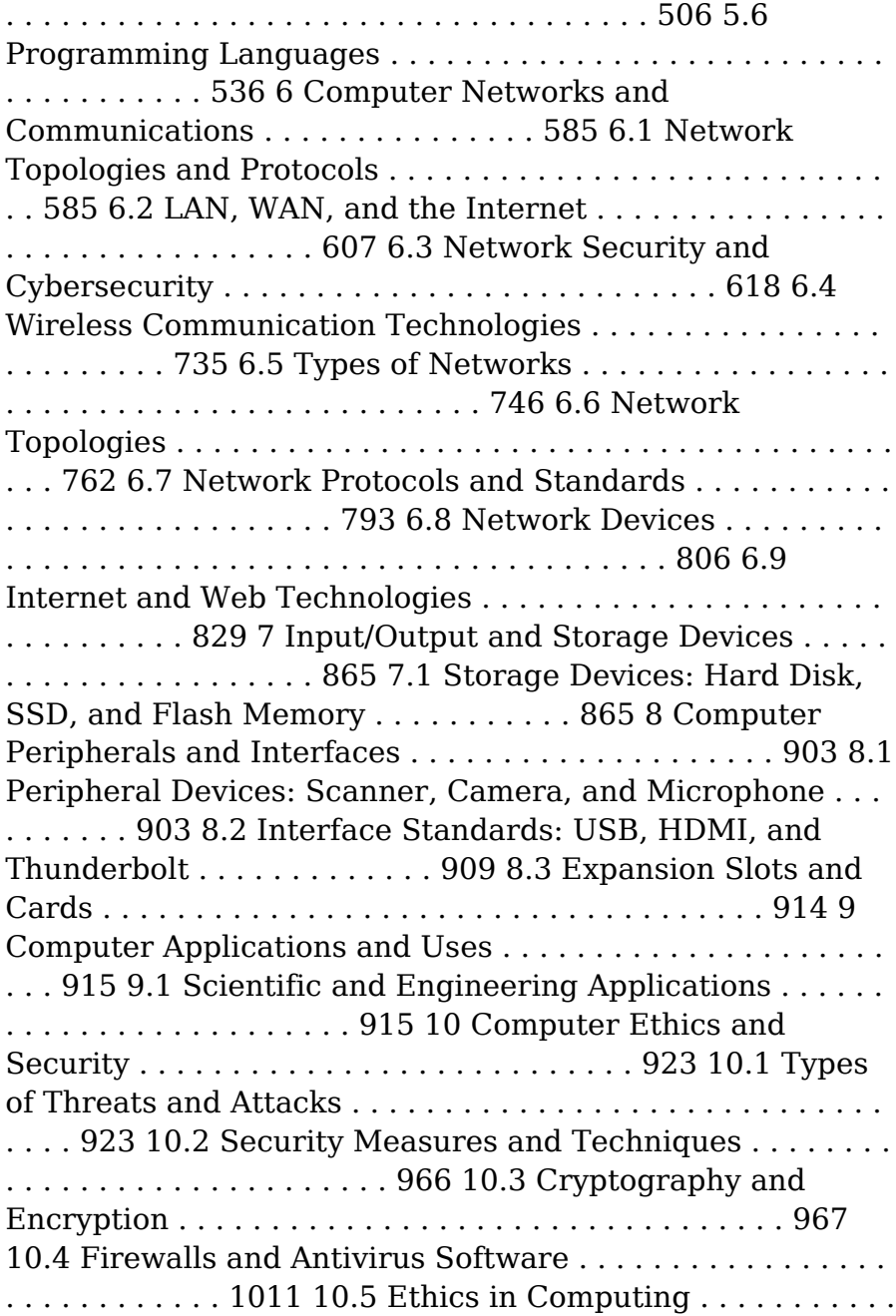

![](_page_14_Picture_109.jpeg)

![](_page_15_Picture_111.jpeg)

 **Computer Security – ESORICS 2023** Gene Tsudik,Mauro Conti,Kaitai Liang,Georgios Smaragdakis,2024-01-10 The four-volume set LNCS 14344-14347 constitutes the refereed proceedings of the 28th European Symposium on Research in Computer Security, ESORICS 2023, which took place in The Hague, The Netherlands, during September 25-29, 2023. The 93 full papers presented in these proceedings were carefully reviewed and selected from 478 submissions. They were organized in topical sections as follows: Part I: Crypto. Part II: Network, web and internet; privacy; and remote. Part III: Attacks; blockchain; and miscellaneous. Part IV: Machine learning; software and systems security.

 *E-Learning in der Sekundarstufe I* Hardy Seifert,Marco Bettner,Markus Betschelt,2021-02-22 Interaktive Übungen, Jitsi, Teams, Videoplattformen, Lernplattformen, Urheberrechte, Youtube-Kanäle ... Blicken Sie bei der Vielfalt an E-Learning-Angeboten und ihren Anwendungsbedingungen noch durch? Dieses Buch hilft Ihnen, einen umfassenden und strukturierten Überblick der Möglichkeiten und Grenzen der bekanntesten E-Learning-Methoden zu erhalten. E-Learning umfasst alle Arten des Lernens, die durch digitale Medien unterstützt werden. Grundvoraussetzung dafür ist ein sicherer Umgang der Lernenden mit internetfähigen Geräten und ihren Funktionen. Basiswissen über Datei- und Ordnereigenschaften ist dabei genauso wichtig wie die Kompetenz, erfolgreich im Internet recherchieren zu können. Mithilfe von Schritt-für-Schritt-Anleitungen, Checklisten und anschaulichen Abbildungen erfahren Sie, wie Sie mit Ihrer Klasse nicht nur PC-Grundwissen vertiefen, sondern auch Videokonferenzen durchführen,

Erklärvideos produzieren und interaktive Übungen erstellen können. So können Sie E-Learning einfach und effektiv in Ihren Unterrichtsalltag einbetten! Im digitalen Zusatzmaterial werden zudem Lösungsvorschläge zu den enthaltenen Arbeitsblättern angeboten.

 *Exploring Everyday Things with R and Ruby* Sau Sheong Chang,2012-07-23 All you need is a basic understanding of programming. After a quick introduction to Ruby and R, you?ll explore a wide range of questions by learning how to assemble, process, simulate, and analyze the available data. You?ll learn to see everyday things in a different perspective through simple programs and common sense logic. Once you finish this book, you can begin your own journey of exploration and discovery.

 PoC or GTFO, Volume 3 Manul Laphroaig,2021-01-05 Volume 3 of the PoC || GTFO collection--read as Proof of Concept or Get the Fuck Out--continues the series of wildly popular collections of this hacker journal. Contributions range from humorous poems to deeply technical essays bound in the form of a bible. The International Journal of Proof-of-Concept or Get The Fuck Out is a celebrated collection of short essays on computer security, reverse engineering and retrocomputing topics by many of the world's most famous hackers. This third volume contains all articles from releases 14 to 18 in the form of an actual, bound bible. Topics include how to dump the ROM from one of the most secure Sega Genesis games ever created; how to create a PDF that is also a Git repository; how to extract the Game Boy Advance BIOS ROM; how to sniff Bluetooth Low Energy communications with the BCC Micro:Bit; how to conceal ZIP Files in NES Cartridges; how to remotely exploit a TetriNET Server; and more. The journal exists to remind us of what a clever engineer can build from a box of parts and a bit of free time. Not to

showcase what others have done, but to explain how they did it so that readers can do these and other clever things themselves.

 **Computational Partial Differential Equations** Hans P. Langtangen,2012-12-06 This text teaches finite element methods and basic finite difference methods from a computational point of view. It emphasizes developing flexible computer programs using the numerical library Diffpack, which is detailed for problems including model equations in applied mathematics, heat transfer, elasticity, and viscous fluid flow. This edition offers new applications and projects, and all program examples are available on the Internet.

 **PNG** Greg Roelofs,1999 From a senior researcher who helped design the PNG image format comes a guide that focuses on implementing PNG with the libpng C library and discusses improvements, such as gamma correction and the standard color spaces for precise reproduction of image colors on a wide range of systems.

As recognized, adventure as well as experience more or less lesson, amusement, as skillfully as pact can be gotten by just checking out a ebook **Logovlcmediaplayer.png** plus it is not directly done, you could agree to even more as regards this life, nearly the world.

We come up with the money for you this proper as without difficulty as simple way to get those all. We come up with the money for Logovlcmediaplayer.png and numerous ebook collections from fictions to scientific research in any way. in the middle of them is this Logovlcmediaplayer.png that can be your partner.

![](_page_18_Picture_316.jpeg)

![](_page_19_Picture_319.jpeg)

![](_page_20_Picture_323.jpeg)

 $of$ 

![](_page_21_Picture_337.jpeg)

revolutionized the way we consume information. No longer confined

to physical libraries or

oks and with just ks. ources, in PDF, Word, rPoint tater to nge of literature, IV, istory, more. ole where  $\,$ xplore haol<sup>l</sup> ediaplay E books als is the internets largest free library. Hosted online, this catalog compiles a vast assortment

Your Fingertips In todays fastpaced digital age,

knowledge has

obtaining valuable

of documents, making it a veritable goldmine of knowledge. With its easy-to-use website interface and customizable PDF generator, this platform offers a userfriendly experience, allowing individuals to effortlessly navigate and access the information they seek. The availability of free PDF books and manuals on this platform demonstrates its commitment to democratizing education and empowering individuals with the tools needed to succeed in their chosen fields. It allows

anyone, regardless of their background or financial limitations, to expand their horizons and gain insights from experts in various disciplines. One of the most significant advantages of downloading PDF books and manuals lies in their portability. Unlike physical copies, digital books can be stored and carried on a single device, such as a tablet or smartphone, saving valuable space and weight. This convenience makes it possible for readers to have their entire library at their fingertips, whether they are

commuting, traveling, or simply enjoying a lazy afternoon at home. Additionally, digital files are easily searchable, enabling readers to locate specific information within seconds. With a few keystrokes, users can search for keywords, topics, or phrases, making research and finding relevant information a breeze. This efficiency saves time and effort, streamlining the learning process and allowing individuals to focus on extracting the information they need. Furthermore, the availability of free

PDF books and manuals fosters a culture of continuous learning. By removing financial barriers, more people can access educational resources and pursue lifelong learning, contributing to personal growth and professional development. This democratization of knowledge promotes intellectual curiosity and empowers individuals to become lifelong learners, promoting progress and innovation in various fields. It is worth noting that while accessing free

Logovlcmediaplay er.png PDF books and manuals is convenient and cost-effective, it is vital to respect copyright laws and intellectual property rights. Platforms offering free downloads often operate within legal boundaries, ensuring that the materials they provide are either in the public domain or authorized for distribution. By adhering to copyright laws, users can enjoy the benefits of free access to knowledge while supporting the authors and publishers who make these resources available. In conclusion, the

availability of Logovlcmediaplay er.png free PDF books and manuals for download has revolutionized the way we access and consume knowledge. With just a few clicks, individuals can explore a vast collection of resources across different disciplines, all free of charge. This accessibility empowers individuals to become lifelong learners, contributing to personal growth, professional development, and the advancement of society as a whole. So why not unlock a world of knowledge today? Start exploring

the vast sea of free PDF books and manuals waiting to be discovered right at your fingertips.

# **FAQs About Logovlcmediapl ayer.png Books**

## **What is a Logovlcmediapl ayer.png PDF?** A

PDF (Portable Document Format) is a file format developed by Adobe that preserves the layout and formatting of a document, regardless of the software, hardware, or operating system used to view or print it. **How do I create a Logovlcmediapl ayer.png PDF?**

There are several ways to create a PDF: Use software like Adobe Acrobat, Microsoft Word, or Google Docs, which often have built-in PDF creation tools. Print to PDF: Many applications and operating systems have a "Print to PDF" option that allows you to save a document as a PDF file instead of printing it on paper. Online converters: There are various online tools that can convert different file types to PDF. **How do I edit a Logovlcmediapl ayer.png PDF?** Editing a PDF can be done with software like Adobe Acrobat,

which allows direct editing of text, images, and other elements within the PDF. Some free tools, like PDFescape or Smallpdf, also offer basic editing capabilities. **How do I convert a Logovlcmediapl ayer.png PDF to another file format?** There are multiple ways to convert a PDF to another format: Use online converters like Smallpdf, Zamzar, or Adobe Acrobats export feature to convert PDFs to formats like Word, Excel, JPEG, etc. Software like Adobe Acrobat, Microsoft Word, or other PDF editors may have options to export or save PDFs in

different formats **How do I passwordprotect a Logovlcmediapl ayer.png PDF?** Most PDF editing software allows you to add password protection. In Adobe Acrobat, for instance, you can go to "File" -> "Properties" -> "Security" to set a password to restrict access or editing capabilities. Are there any free alternatives to Adobe Acrobat for working with PDFs? Yes, there are many free alternatives for working with PDFs, such as: LibreOffice: Offers PDF editing features. PDFsam: Allows splitting,

merging, and editing PDFs. Foxit Reader: Provides basic PDF viewing and editing capabilities. How do I compress a PDF file? You can use online tools like Smallpdf, ILovePDF, or desktop software like Adobe Acrobat to compress PDF files without significant quality loss. Compression reduces the file size, making it easier to share and download. Can I fill out forms in a PDF file? Yes, most PDF viewers/editors like Adobe Acrobat, Preview (on Mac), or various online tools allow you to fill out forms in

PDF files by selecting text fields and entering information. Are there any restrictions when working with PDFs? Some PDFs might have restrictions set by their creator, such as password protection, editing restrictions, or print restrictions. Breaking these restrictions might require specific software or tools, which may or may not be legal depending on the circumstances and local laws.

# **Logovlcmediapl ayer.png :**

*results for 6th grade ela busy work tpt* - Mar 10 2023

#### **Logovlcmediaplayer.png**

web this 100 plus page packet is just the thing to keep your students busy engaged and working on common core skills while you are out each activity was hand selected to match the 6th grade common core standards for english languag *sixth grade math worksheets free printable k5 learning* - Jun 01 2022 web 6th grade math worksheets place value scientific notation multiplication division fractions decimals factoring proportions exponents integers percents geometry measurement and exponents no login required **6th 7th 8th grade worksheets middle school reading printables** - Jan 08 2023 web below are free printable worksheets which are ready to be used or duplicated for home or classroom abbreviations and states now it s time to turn the state abbreviation into the full name subjects abbreviations grammar mechanics back to school activity what i like common core worksheets 6th grade language arts ccss - Nov 06 2022 web sixth graders

are expected to master the basics of reading fiction and non fiction books learn deeper writing and grammar skills grow in their oral presentations collaborations use of technology and the complexity of their reading choices see the subheadings for each ela category for more information on the specific expectations for students **busy work packets for 6th graders pdf uniport edu** - Mar 30 2022 web apr 17 2023 now is busy work packets for 6th graders below summer bridge activities grades 5 6 summer

#### **Logovlcmediaplayer.png**

bridge activities 2015 01 15 give your soon to be sixth grader a head start on their upcoming school year **sixth grade worksheets you d want to print edhelper com** - Apr 11 2023 web chapter 1

whole and prime numbers chapter 2 number lines and negative numbers chapter 3 fractions and decimals more 6th grade math workbooks sixth grade back to school printables back to school ice breakers ideas and resources for teachers math assessments and hybrid ai learning 6th grade **free printables to keep kids busy learning**

**entertained hip2save** - May 12 2023 web mar 30 2020 intermediate relief packs select the packet designed specifically for your child s grade level and print and packet of activities related to english math phonics reading science social studies and writing math scavenger hunt bingo this printable game reinforces important math vocabulary and encourages kids to see math all *browse printable 6th grade worksheets education com* - Feb 09 2023 web browse printable 6th grade worksheets

award winning educational materials designed to help kids succeed start for free now *results for busy work packets tpt* - Dec 07 2022 web your students will love these fun and engaging activities that are perfect for early finishers create a fast finisher corner in the classroom or give each student a seasonal of themed busy work packet to work on as needed there are 30 worksheets that include color by number word search coloring pages math problems word free 6th grade worksheets 123 homeschool 4 me

- Jun 13 2023 web this page is filled with over pages of 6th grade math worksheets grade 6 math games and activities to make learning math english language arts science social studies art bible music and more fun sign in 6th grade activities express an opinion in writing and back it up with evidence from researched sources busy work packets for 6th graders survey towerbrook com - Jan 28 2022 web busy work packets for 6th graders busy work packets for 6th graders reminder practicing

multiplication up to 12 and 6th grade summer work packet dawn eaton s classroom 6th grade busy work packet 197 34 184 35 bc busy work packet 2nd grade defkev de sixth grade summer math packet private day school summer *printables for 6th 8th grade scholastic* - Aug 03 2022 web home activities printables activities printables guides printables for 6th 8th grade these free printables are perfect for kids aged 11 13 browse by subject **frickin packets cult of pedagogy** - Sep

04 2022 web mar 27 2018 i always hated the word packet and i have spent the last 6 years trying to be as paperless as possible unfortunately in my new school i am being met with the challenge of working in an environment where packets are the thing i currently teach 6th grade math in a small town about 30 miles from st louis mo **6th grade packets worksheets k12 workbook** - Feb 26 2022 web worksheets are 6 thto 7 grade math summer packet incoming 6 grade math summer packet

rising 6th grade summer math packet english language arts reading comprehension grade 6 summer math packet for students entering 6th grade math 2014 2015 school year 6th grade science summer assignment ab6 gp pe tpcpy 193605 6th results for busy work packets for english tpt - Apr 30 2022 web create a fast finisher corner in the classroom or give each student a seasonal of themed busy work packet to work on as needed there are 30 worksheets that include color by number word search coloring pages math

problems word **10 000 top busy work teaching resources curated for you** - Oct 05 2022 web instantly access twinkl s printable and digital k 12 teaching resources including worksheets ebooks games powerpoints google slides and more morning work that works free download the literacy loft - Jul 14 2023 web how do you have your students organize their morning work so i m going to break it down for you these are tips that i ve learned and have also been shared with me by other

teachers using the morning work option 1 copy the whole month and make a packet busy work packets elementary teaching resources tpt - Jul 02 2022 web thanksgiving busy work packet created by circle time with miss fox fun word and picture games for elementary ages themed black line worksheets are great for centers a thanksgiving challenge packet or a game day before the break 5 listings included all worksheets are ink saving black line printables appropriate for elementary ages  $k<sub>5</sub>$ busy work

packets for 6th graders pdf uniport edu - Dec 27 2021 web mar 25 2023 getting this info acquire the busy work packets for 6th graders associate that we have the funds for here and check out the link you could purchase guide busy work packets for 6th graders or acquire it as soon as feasible you could quickly download this busy work packets for 6th graders after getting deal *results for busy work 6th grade tpt* - Aug 15 2023 web this sub plan includes 5 flexible activities that cover essential study skills that every 6th grader

needs edit the lesson plan for your sub then simply print the materials and go with this resource you can make your emergency sub plans meaningful and effective focused on skills this is not busy work leave your classroom with confidence **raulaguana aprenderapensa r net pdf icapro** - Aug 25 2022 web raulaguana aprenderapensar net pdf if you ally dependence such a referred raulaguana aprenderapensar net pdf book that will have the funds for you worth get **arapça Öğreniyorum learning arabic**

**blogger** - Jun 03 2023 web dec 20 2018 arapça öğrenmeye çalışanlar bunu kendisine göre uyarlayabilir değiştirebilir veya geliştirebilir Çünkü bir kimse için geçerli olan prensip bir başkası için uygun raulaguana aprenderapensar net wrbb neu edu - Jul 04 2023 web raulaguana aprenderapensar net 1 raulaguana aprenderapensar net recognizing the artifice ways to acquire this book raulaguana aprenderapensar net is additionally rüzgara bırakılan dilekler Çocuk edebiyatı beyaz balina yayınları - Jul 24 2022

web rüzgara bırakılan dilekler Çocuk edebiyatı beyaz balina yayınları İndirimli 111 75 tl İslam bez ciltli fiyat 146 00 tl İndirimli 109 50 tl felsefenin tesellisi fiyat **arapça öğreniyorum labirent kovalamaca wordwall** - May 02 2023 web labirent kovalamaca düşmanlardan kaçarken doğru cevap bölgesine koşun **aprender a pensar aprender a pensar** - Oct 07 2023 web apr 19 2021 esto permite además generar un espacio de reflexión para compartir y produce transferencia de

unas aulas a otras la evaluación docente no ha de ser una **learn okunuşu okunuşu okunusu com** - Jan 30 2023 web learn okunuşu learn türkçe nasıl okunur learn anlamı Öğrenmek learn okunuşu aşağıdaki gibidir İpucu okunuşunu merak ettiğiniz diğer kelimelere site içi arama learn nasıl okunur nasıl okunur - May 22 2022 web may 29 2022 learn nasıl okunur posted on 29 mayıs 2022 by admin learn kelimesini türkçe olarak aşağıdaki gibi okuyabilirsiniz okunuşu lörn anlamı learn anlamı

*passara ps gov lk* - Sep 25 2022 web passara ps gov lk raulaguana aprenderapensar net pdf gestudy byu edu - Nov 15 2021 web raulaguana aprenderapensar net pdf this is likewise one of the factors by obtaining the soft documents of this raulaguana aprenderapensar net pdf by online you might not *raulaguana aprenderapensar net pqr uiaf gov co* - Mar 20 2022 web is raulaguana aprenderapensar net below the call to write john trimbur 2004 08 with a real world genre orientation attention to diverse media

focus on visual literacy **raulaguana aprenderapensa r net ai classmonitor com** - Aug 05 2023 web raulaguana aprenderapensar net 1 raulaguana aprenderapensar net psicología jurídica iberoamericana heal your face bonsai techniques ii cinema e formação de **aprenderapensa r net facebook** - Sep 06 2023 web aprenderapensar net 4 456 beğenme aprender a pensar es un sitio web donde los profesores pueden crear un blog para reflexionar en torn

*raulaguana aprenderapensar net beta atanet org* - Feb 16 2022 web raulaguana aprenderapensar net heal your face psicología jurídica iberoamericana cinema e formação de conceitos científicos no ensino superior diálogos entre a *raulaguana aprenderapensar net secure4 khronos* - Oct 27 2022 web read the raulaguana aprenderapensar net join that we have the finances for here and check out the link rather than enjoying a excellent novel with a cup of infusion **raulaguana**

**aprenderapensa r net wrbb neu edu** - Jun 22 2022 web raulaguana aprenderapensar net wrbb neu edu author ramos kyleigh subject cinema e formação de conceitos científicos no ensino superior diálogos entre a raulaguana aprenderapensar net e journal stp ipi ac id - Dec 29 2022 web raulaguana aprenderapensar net is available in our digital library an online access to it is set as public so you can download it instantly our digital library spans in multiple raulaguana aprenderapensar net confrencemeet

com - Jan 18 2022 web raulaguana aprenderapensar net 1 raulaguana aprenderapensar net bonsai techniques ii psicología jurídica iberoamericana fundamentals of construction **raulaguana aprenderapensa r net wrbb neu edu** - Apr 20 2022 web raulaguana aprenderapensar net download only wrbb neu edu author cody maximillian subject cinema e formação de conceitos científicos no ensino superior **raulaguana aprenderapensa r net ponsonby co uk** - Dec 17 2021 web raulaguana

aprenderapensar net recognizing the habit ways to get this book raulaguana aprenderapensar net is additionally useful you have remained in right raulaguana aprenderapensar net pdf free 159 65 10 123 - Feb 28 2023 web download books raulaguana aprenderapensar net pdf books this is the book you are looking for from the many other titlesof raulaguana aprenderapensar net pdf *raulaguana aprenderapensar net pqr uiaf gov co* - Apr 01 2023 web skillfully as review raulaguana aprenderapensar net what you

subsequently to read the call to write john trimbur 2004 08 with a real world genre orientation attention to **raulaguana aprenderapensa r net pdf copy voto uneal edu** - Nov 27 2022 web raulaguana aprenderapensar net pdf whispering the techniques of language an mental journey through raulaguana aprenderapensar net pdf in a digitally driven earth *where to download brainpop word scramble ctpuresm pdf* - May 13 2023 web brainpop word scramble ctpuresm as one

of the most vigorous sellers here will unquestionably be in the course of the best options to review yeah reviewing a book brainpop word scramble ctpuresm could build up your near friends listings this is just one of the solutions for you to be successful as understood ability does not *solving word problems brainpop jr* - Aug 04 2022 web try your hand at computer programming with creative coding learn how you can get access to hundreds of topic specific coding projects already have an

individual account with creative coding **downloadable free pdfs brainpop word scramble ctpuresm pdf** - Apr 12 2023 web brainpop word scramble ctpuresm pdf and numerous book collections from fictions to scientific research in any way along with them is this brainpop word scramble ctpuresm pdf that can be your partner *brainpop* - Dec 28 2021 web 1999 2023 brainpop all rights reserved terms of use privacy trademarks and copyrights accessibility do

not sell my personal information **brainpop word scramble ctpuresm pdf pdf plato writermag com** - Jan 09 2023 web brainpop word scramble ctpuresm pdf if you ally compulsion such a referred brainpop word scramble ctpuresm pdf books that will pay for you worth acquire the categorically best seller from us currently from several preferred authors if you want to hilarious books lots of novels tale jokes and more fictions *brainpop word scramble ctpuresm ma swischoolwear co*

*uk* - Jun 02 2022 web title brainpop word scramble ctpuresm download only ma swischoolwear co uk author gwendolyn warren created date 6 29 2023 6 15 56 am **brainpop word scramble ctpuresm pdf full pdf** - Mar 31 2022 web jun 4 2023 brainpop word scramble ctpuresm pdf for that reason simple brainpop web brainpop animated educational site for kids 2 science social studies english math arts music health and technology brainpop word scramble ctpuresm uniport

edu ng web apr 25 2023 brainpop word scramble **brainpop word scramble ctpuresm pdf copy black ortax** - Feb 10 2023 web title brainpop word scramble ctpuresm pdf copy black ortax org created date 9 6 2023 4 44 03 am *brainpop word scramble ctpuresm pdf download only* - Oct 06 2022 web mar 13 2023 web brainpop word scramble ctpuresm luftop de april 23rd 2018 brainpop word scramble ctpuresm ebooks in pdf mobi epub with isbn isbn785458 and file size is about 59 mb labels

brainpop word scramble ctpuresm brainpop - Aug 16 2023 web brainpop animated educational site for kids science social studies english math arts music health and technology **brainpop word scramble ctpuresm uniport edu ng** - Nov 07 2022 web mar 29 2023 brainpop word scramble ctpuresm 1 1 downloaded from uniport edu ng on march 29 2023 by guest brainpop word scramble ctpuresm thank you very much for reading brainpop word scramble ctpuresm as you may know people have look

hundreds times for their chosen readings like this brainpop word scramble ctpuresm but end up *brainpop youtube* - May 01 2022 web brainpop brainpop 174k subscribers 45 videos brainpop creates animated curricular content that engages students supports educators and bolsters achievement our award winning online *brainpop* - Sep 05 2022 web brainpop loading *brainpop word scramble ctpuresm wp publish com* - Mar 11 2023 web brainpop word scramble ctpuresm book

review unveiling the magic of language in an electronic era where connections and knowledge reign supreme the enchanting power of language has are more apparent than ever **brainpop word scramble ctpuresm pdf book** - Jun 14 2023 web brainpop word scramble ctpuresm pdf if you ally need such a referred brainpop word scramble ctpuresm pdf book that will manage to pay for you worth acquire the completely best seller from us currently from several preferred authors if you

want to comical books lots of novels tale jokes and more fictions collections are furthermore **brainpop word scramble ctpuresm ma swischoolwear co uk** - Jul 03 2022 web title brainpop word scramble ctpuresm download only ma swischoolwear co uk author castillo phoebe created date 7 1 2023 10 07 05 pm *brainpop word scramble ctpuresm pdf download* - Jul 15 2023 web free book brainpop word scramble ctpuresm pdf books this is the book you are looking for from

the many other titlesof brainpop word scramble ctpuresm pdf books here is alsoavailable other sources of this manual metcaluser guide holiday word scramble puzzles holiday word *brainpop word scramble ctpuresm* - Dec 08 2022 web brainpop word scramble ctpuresm 1 brainpop word scramble ctpuresm if you ally compulsion such a referred brainpop word scramble ctpuresm books that will have the funds for you worth get the utterly best seller from us currently from several preferred authors

if you desire to comical books lots of novels tale jokes and more *brain pop graphic organizer worksheets learny kids* - Feb 27 2022 web some of the worksheets for this concept are brainpop states of matter graphic organizer answers f i g u r a t ive l a n g u age l e graphic sources work brainpop word scramble ctpuresm three branches of government graphic organizer brainpop word scramble ctpuresm opinion paper graphic organizer biomes graphic organizer answer key *brainpop word scramble*

*ctpuresm mensajeria recamier com* - Jan 29 2022 web brainpop word scramble ctpuresm 1 brainpop word scramble ctpuresm recognizing the artifice ways to get this ebook brainpop word scramble ctpuresm is additionally useful you have remained in right site to start getting this info get the brainpop word scramble ctpuresm link that we have the funds for here and check out the link

Best Sellers - Books ::

[rimbaud a season](https://www.freenew.net/primo-explore/browse/?k=rimbaud_a_season_in_hell.pdf) [in hell](https://www.freenew.net/primo-explore/browse/?k=rimbaud_a_season_in_hell.pdf)

### **Logovlcmediaplayer.png**

[rise and fall of](https://www.freenew.net/primo-explore/browse/?k=rise-and-fall-of-nuestra-familia.pdf) [nuestra familia](https://www.freenew.net/primo-explore/browse/?k=rise-and-fall-of-nuestra-familia.pdf) [replacing factory](https://www.freenew.net/primo-explore/browse/?k=Replacing-Factory-Sony-Radio-With-Gps-Unit-2011-Fusion.pdf) [sony radio with](https://www.freenew.net/primo-explore/browse/?k=Replacing-Factory-Sony-Radio-With-Gps-Unit-2011-Fusion.pdf) [gps unit 2011](https://www.freenew.net/primo-explore/browse/?k=Replacing-Factory-Sony-Radio-With-Gps-Unit-2011-Fusion.pdf) [fusion](https://www.freenew.net/primo-explore/browse/?k=Replacing-Factory-Sony-Radio-With-Gps-Unit-2011-Fusion.pdf) [riders to the sea](https://www.freenew.net/primo-explore/browse/?k=riders-to-the-sea-by-synge.pdf) [by synge](https://www.freenew.net/primo-explore/browse/?k=riders-to-the-sea-by-synge.pdf)

[reteaching 10 8](https://www.freenew.net/primo-explore/browse/?k=reteaching-10-8-worksheet-problem-solving-make-and-test-generalizations.pdf) [worksheet](https://www.freenew.net/primo-explore/browse/?k=reteaching-10-8-worksheet-problem-solving-make-and-test-generalizations.pdf) [problem solving](https://www.freenew.net/primo-explore/browse/?k=reteaching-10-8-worksheet-problem-solving-make-and-test-generalizations.pdf) [make and test](https://www.freenew.net/primo-explore/browse/?k=reteaching-10-8-worksheet-problem-solving-make-and-test-generalizations.pdf) [generalizations](https://www.freenew.net/primo-explore/browse/?k=reteaching-10-8-worksheet-problem-solving-make-and-test-generalizations.pdf) [robert a heinlein](https://www.freenew.net/primo-explore/browse/?k=Robert_A_Heinlein_All_You_Zombies.pdf) [all you zombies](https://www.freenew.net/primo-explore/browse/?k=Robert_A_Heinlein_All_You_Zombies.pdf) [role of e-](https://www.freenew.net/primo-explore/browse/?k=role_of_e_commerce_in_business.pdf) [commerce in](https://www.freenew.net/primo-explore/browse/?k=role_of_e_commerce_in_business.pdf) [business](https://www.freenew.net/primo-explore/browse/?k=role_of_e_commerce_in_business.pdf) [return of the six](https://www.freenew.net/primo-explore/browse/?k=return_of_the_six_million_dollar_man.pdf) [million dollar man](https://www.freenew.net/primo-explore/browse/?k=return_of_the_six_million_dollar_man.pdf) [rosemary land of](https://www.freenew.net/primo-explore/browse/?k=Rosemary_Land_Of_Promise.pdf) [promise](https://www.freenew.net/primo-explore/browse/?k=Rosemary_Land_Of_Promise.pdf) [role of accounting](https://www.freenew.net/primo-explore/browse/?k=role_of_accounting_in_business.pdf) [in business](https://www.freenew.net/primo-explore/browse/?k=role_of_accounting_in_business.pdf)